## Asp.net Mvc 4 Entity Framework Code First Tutorial >>>CLICK HERE<<<

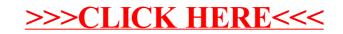